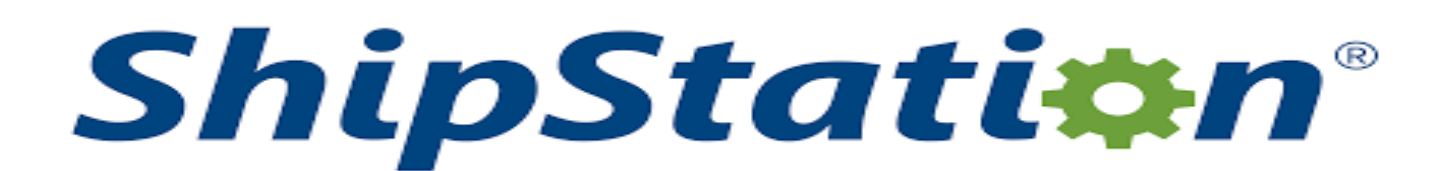

## **SHIP STATION INTEGRATION**

**ShipStation** is a web-based, multi-carrier shipping solution for eCommerce retailers.

The API Integration allows you to connect to the NPFulfilment Logistics Platform

- $\triangleright$  Pulls orders from ShipStation site
- $\triangleright$  Pushes tracking numbers back to ShipStation from NPFulfilment

Requirements from client in order to integrate with NPFulfilment platform

- API Id
- API Secret

### **Orders Filters that can be applied are as below:**

**Order Start Date: -** This is the date that the client would like to start sending the live orders for shipment. This will start from 12AM on a particular date. We cannot apply a particular time to pull the orders; hence it is just the date that is captured.

**Prefix of the order:** - We can apply a prefix to the order numbers coming in from Shipstation. For instance, if the order number from Shipstation is 101 then we can add a prefix SS. On the NPFulfilment platform this order will be SS101. Sometimes a client can have multiple sites on Shipstation, at this time the prefix helps to differentiate the orders from each site. For instance, if site 1 has order 101 and site 2 also has order 101 then prefix applied can be for Site 1 – SS1- Site 2 – SS2- Hence the orders in the NPFulfilment platform will appear as Site 1 – SS1-101 Site 2 – SS2- 101

**Country Filters: -** using this feature we can always update the countries from which the client wishes to receive the orders.

**Order Status: -** Statuses an order can go through are -

Awaiting\_payment ---- Get all the orders which are waiting for payment.

Awaiting\_shipment ---- Get the orders which are waiting for shipment.

Shipped ---- Get the orders with status - shipped.

- On\_hold ---- Get the orders with status on\_hold.
- Cancelled ---- Get the orders with Cancelled Status.

**Testing Criteria:** Test Orders to be created using the following test items to test the full integration. These are test items and we will not physically dispatch them during the testing process

Test001 / Test002 / Test003

NPF will pull orders in their specified order status.

Once orders are shipped at NPF, we will mark the orders as shipped and update the tracking numbers and carrier names to ShipStation.

**Note** : SOH update is not available in ShipStation.

# **Ship Station API**

#### **Login to your store.**

Click on Settings menu.

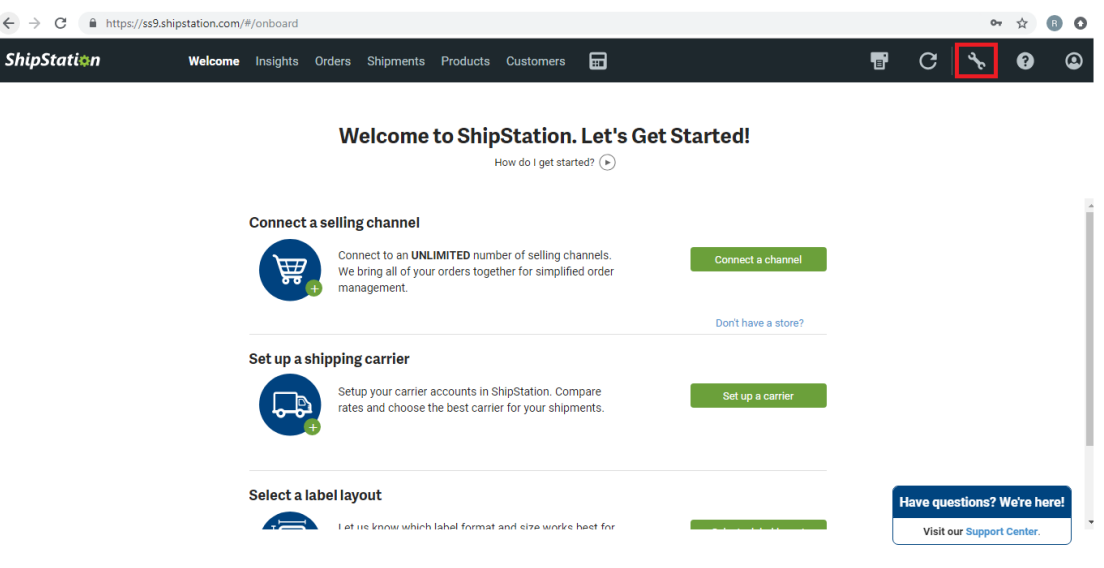

### Select Account -> API Settings.

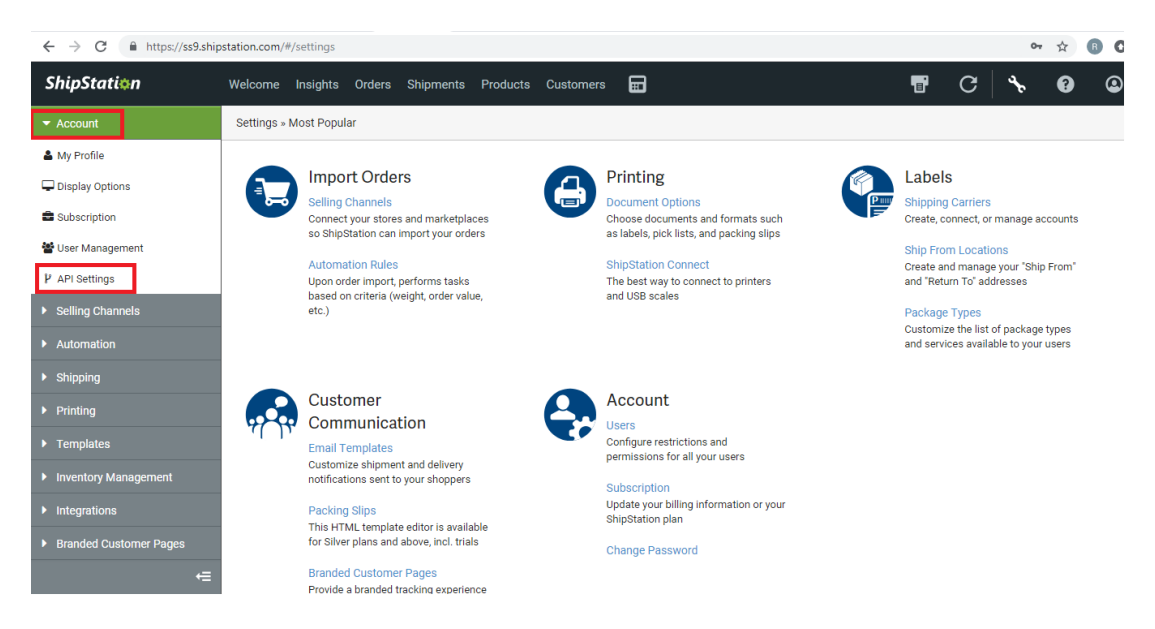

#### Click - Generate New API Keys button.

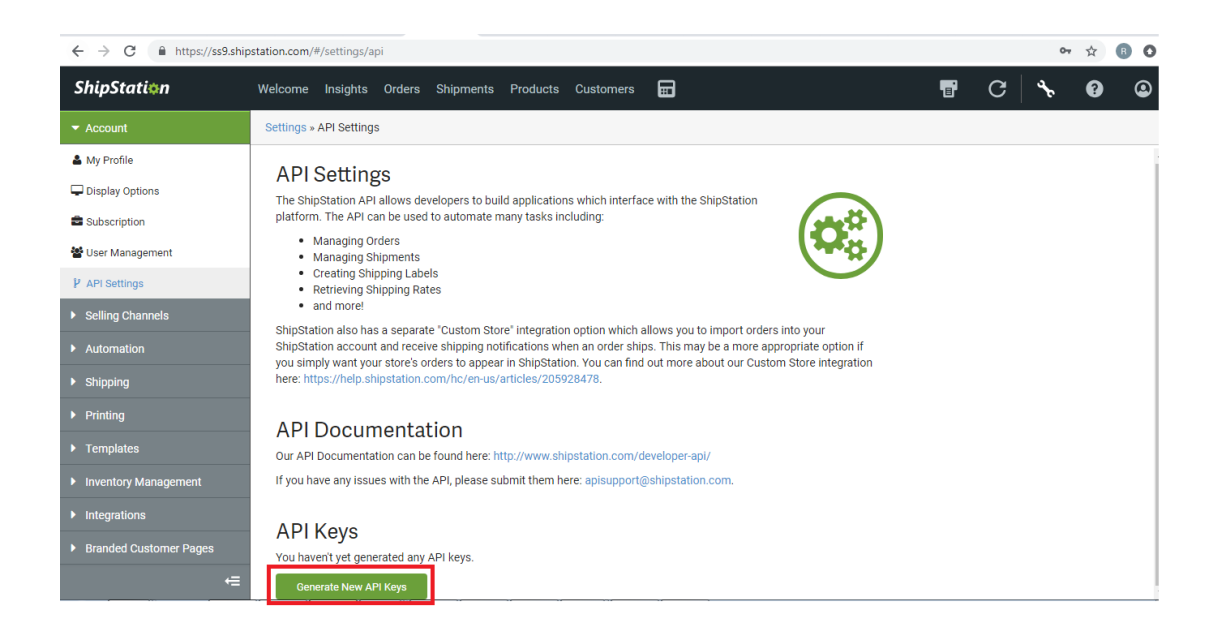

#### Copy the API Key & API Secret keys to NPF.

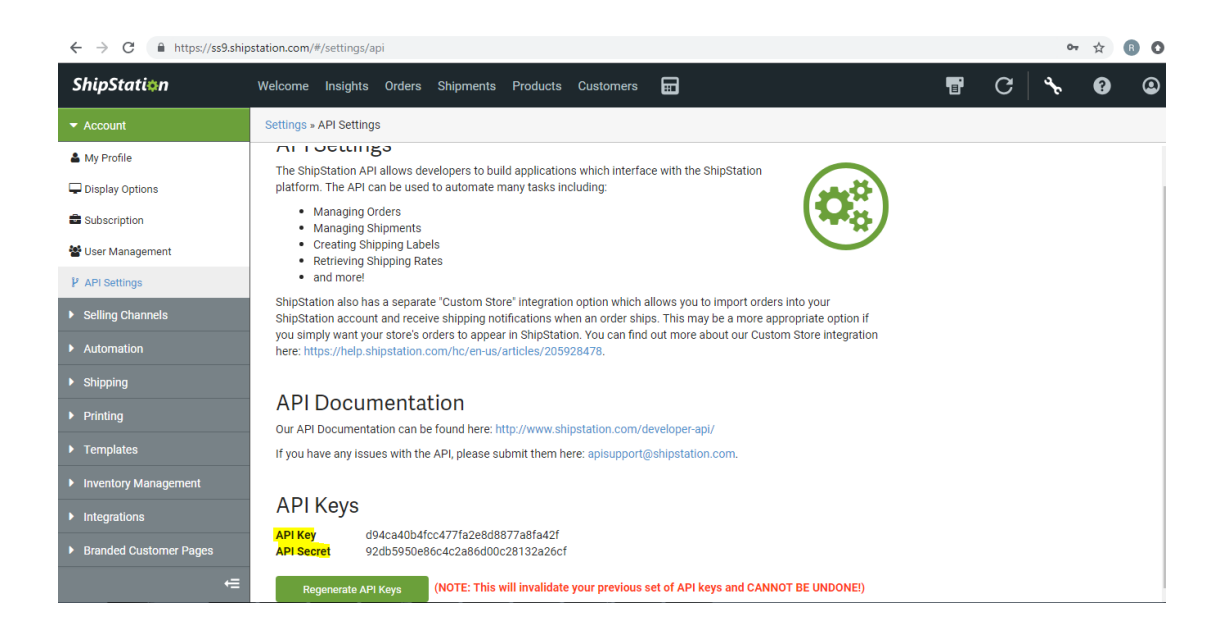